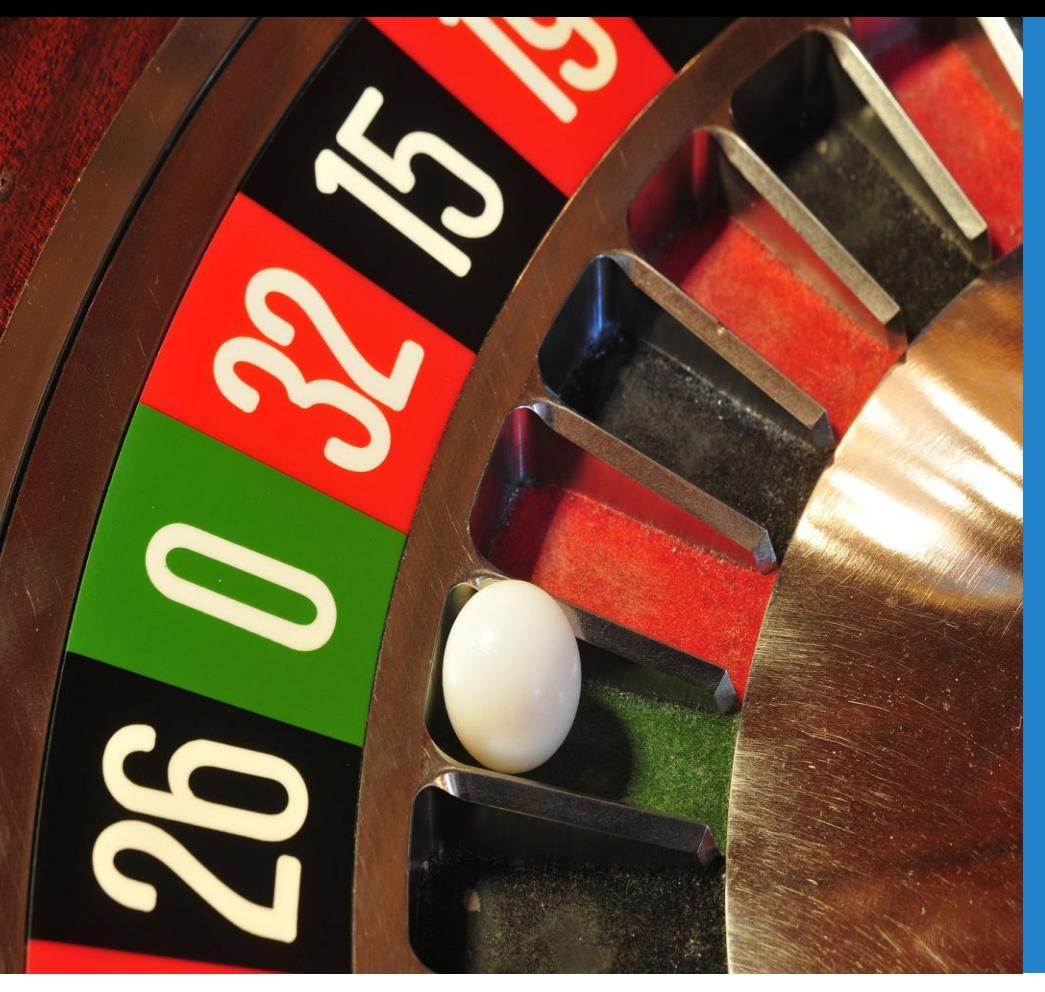

**A Monte Carlo Method for uncertainty calculation in gamma spectrometry**

#### Henrik Ramebäck, Petter Lindgren

Swedish Defence Research Agency, FOI

© FOI 2018 Gammaray 2018, Reykjavik

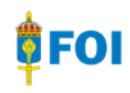

### **Outline**

- Why Monte Carlo methods?
- The principle of MCM
- Data sampling
- MC calculations using Excel
- Data analysis
- Examples: activity measurements for two different PDF of a correction factor  $k_{\text{FT}}$
- Consequenses on decisions

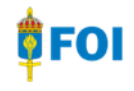

# **Monte Carlo Methods (MCM)**

- Provides a better estimate of the uncertainty when:
	- -There are non-linearities and the uncertainties are not small enough (*higher-order terms can be used in uncertainty propagation, but it might be 'exhausting', and it will not always solve the problem if uncertainties still are too large*)

$$
u^2_{\text{c}}(y) = \sum_{i=1}^N \left(\frac{\partial f}{\partial x_i}\right)^2 u^2(x_i) + \sum_{i=1}^N \sum_{j=1}^N \left(\frac{1}{2}\left(\frac{\partial^2 f}{\partial x_i \partial x_j}\right)^2 + \frac{\partial f}{\partial x_i} \frac{\partial^3 f}{\partial x_i \partial x_j^2} \right) u^2(x_i) u^2(x_j)
$$

-There are non-Gaussian distributed input quantities which contributes significantly to the combined uncertainty

(PDF known and non-Gaussian, or from assumptions)

- Provides a better estimate of the probability density function (PDF) of the measurand (based on the assumptions of the PDF of the input quantities)
	- -*Uncertainty propagation: Gaussian distributions assumed for the measurand*

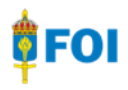

# **MC calculation: Principle**

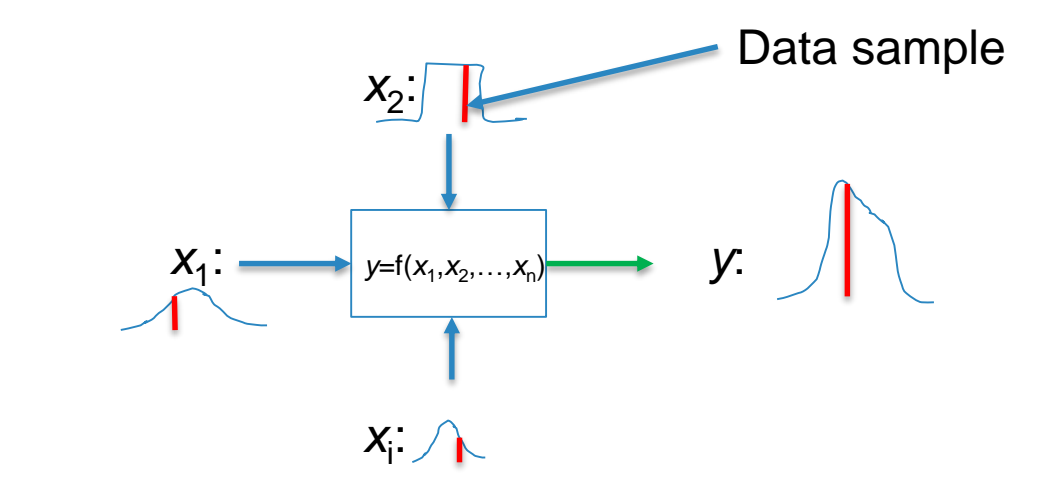

Propagation of distributions:

Data is sampled randomly from the PDFs of each input quantity **→ Many data needed to ensure sampling** from the tails of e.g. Gaussian PDF

# **Calculation tools**

- MATLAB
- Other programming language(s)
- Here: Excel
- Advantages using Excel: -Widely available -No knowledge in programming required
- Disadvantage: -Might be somewhat slow(er)…

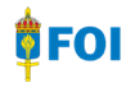

# **Excel for MC calculations**

- Pseudo random number generation required for data sampling
- Excel: RAND() gives pseudo random numbers between 0-1 (rectangular distributed)
- Early Excel versions (<2010) were considered unreliable in calculating random numbers
- Later versions (>2010) has shown to be fit-for-purpose *(A. Kallner, Clinica Chimica Acta, 438, 210, 2015)*

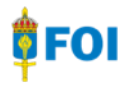

#### **Data sampling: Rectangular distribution**

Rectangular distribution:

- Random samples from the distribution:
- *x*=*a*+(*b*-*a*)·RAND()
- $\cdot$   $m=100000$ :

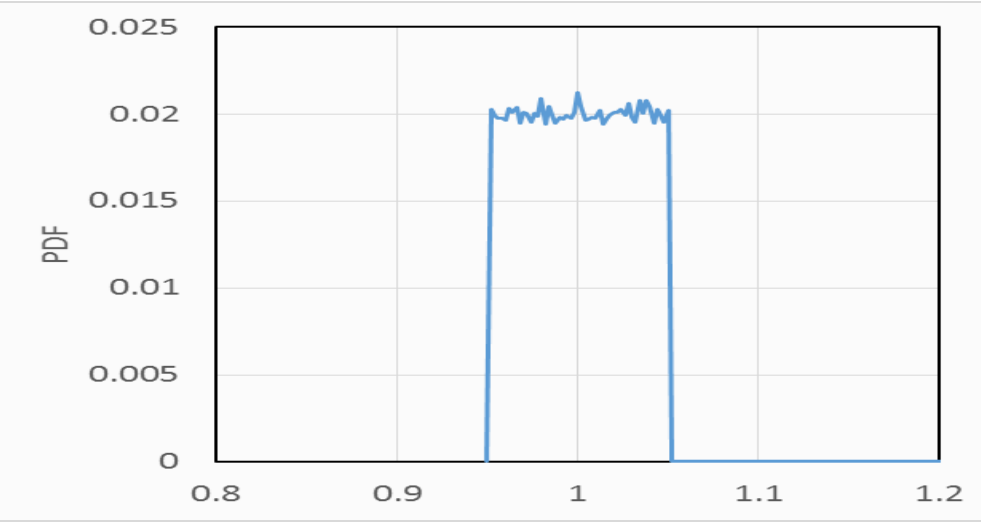

*a b*

# **Data sampling: Normal distribution**

#### Normal distribution:

- Random samples from the distribution :
- *x*=NORM.INV(*prob; mean; std unc*) *prob*=RAND()  $0.035$
- $m=100000$ :

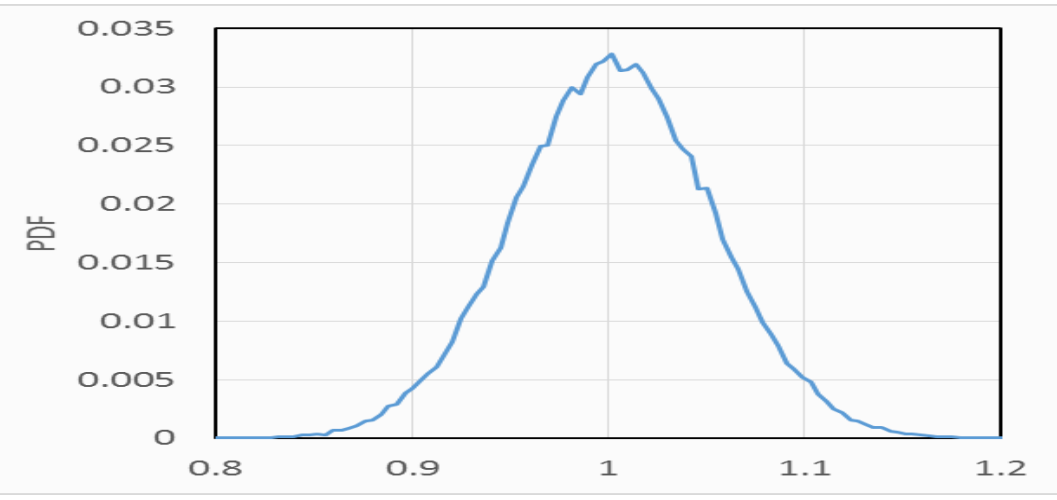

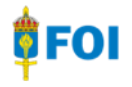

### **Data analysis**

- Analyse the measurand with respect to mean, standard deviation and confidence interval (CI):
	- -AVERAGE(*range*)
	- -STDEV(*range*)
	- CI:
	- -PERCENTILE(*range*; *prob.*) gives CL for a given *probability*
	- Ex: For 95% CI calculate
	- -PERCENTILE(*range*; 0.025) and
	- PERCENTILE(*range*; 0.975)

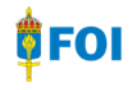

## **Calculation time**

Calculation time in Excel:

• A model equation for gamma spectrometry

*A*=*N*/(*Eff·k*ET·*I*<sup>g</sup> ·*t*)  $E$ *ff*= $N_{\text{cal}}$ <sup> $\prime$ </sup>( $t_{\text{cal}}$ <sup>- $I_g$ • $A_{\text{cal}}$ <sup>o</sup>)</sup>

and the generation of 600 000 random samples (6·100 000): <1 s to calculate mean, standard deviation and the CI

• With the calculation of the PDF it takes about 4 s… (*might be done in a better way…*) → Good idea to set Excel to manual calculation when a PDF is calculated!

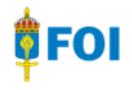

#### **Validation**

- The MC calculation in Excel was validated using GUM Workbench Pro 2.4
- GUM Workbench Pro 2.4 calculates uncertainties using uncertainty propagation, but can also run a MC calculation for the same model
- *For equal no. of data samples, Excel and GUM Workbench were consistent with respect to the calculated average, standard uncertianty and CI*

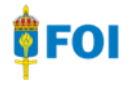

- $A=N/(Eff \cdot k_{ET} \cdot l_g \cdot t)$  $Eff = N_{\text{cal}}/(t_{\text{cal}} - I_g \cdot A_{\text{cal}})$
- Case 1: Uncertainties, norm.dist., *k*=1: *-N*: 1%
	- *-I*g : 0.1%
	- *-t* and  $t_{\text{cal}}$  set to constants... *-N*cal: 0.3%
	- $-A_{\text{cal}}$ : 1%
	- $-k_{\text{ET}}$ : 0.1% (~ref. geo.)
	- -Small unc $\rightarrow$ No difference! Dashed red: Uncertainty propagation

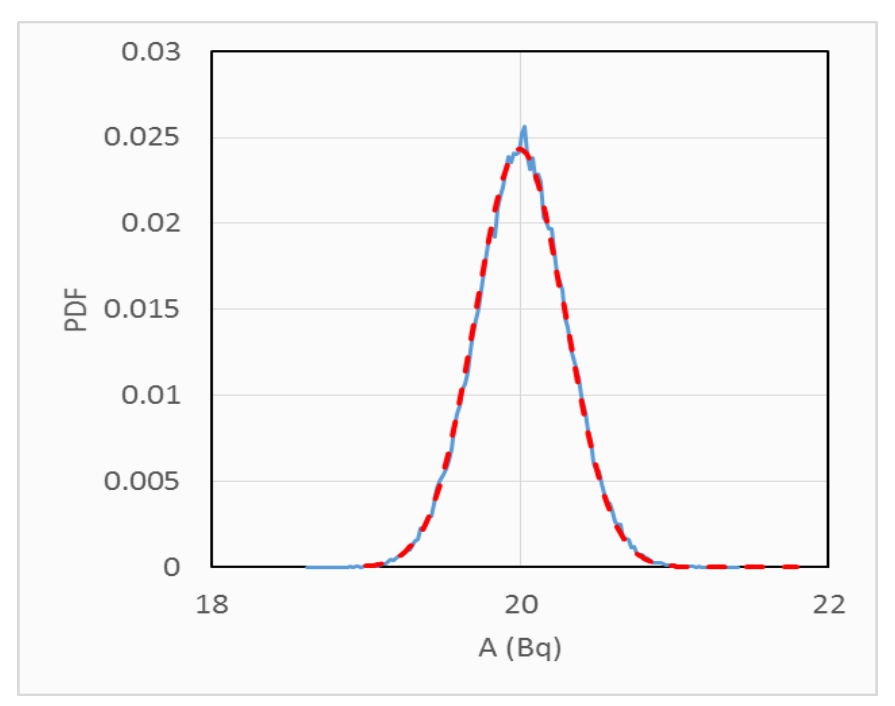

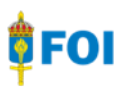

- *A*=*N*/(*Eff·k<sub>ET</sub>·/<sub>g</sub>·<i>t*)  $Eff = N_{\text{cal}} / (t_{\text{cal}} \cdot I_g \cdot A_{\text{cal}})$
- Case 2: Uncertainties, norm.dist., *k*=1: *-N*: 1%
	- *-I*g : 0.1%
	- *-t* and  $t_{cal}$  set to constants...
	- *-N*cal: 0.3% *-A*cal: 1%
	- $-k_{\text{FT}}$ : 5%

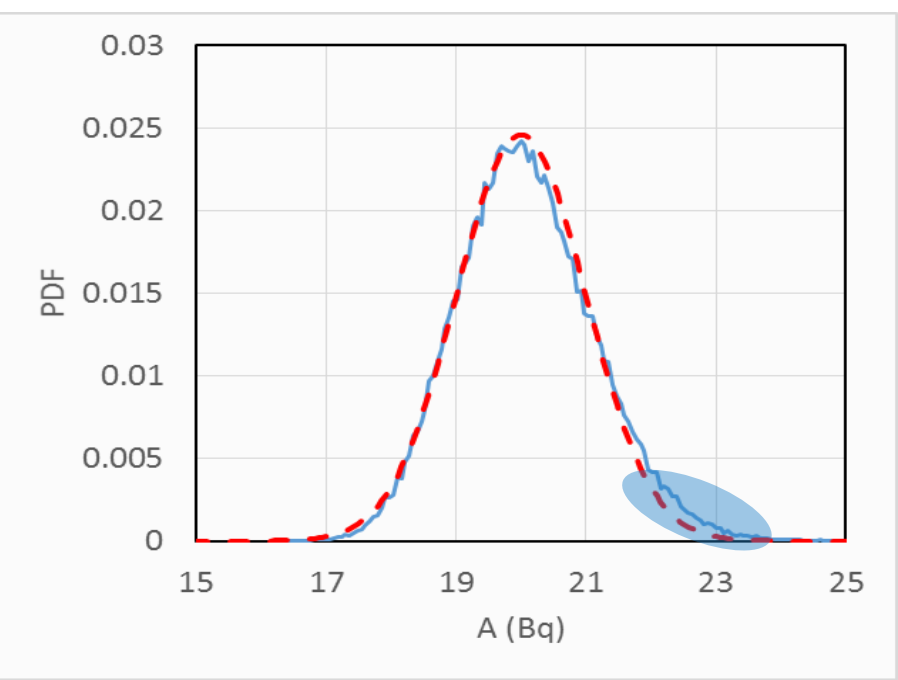

Dashed red: Uncertainty propagation

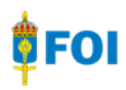

- *A*=*N*/(*Eff·k<sub>ET</sub>·/<sub>g</sub>·<i>t*)  $Eff = N_{\text{cal}} / (t_{\text{cal}} \cdot I_g \cdot A_{\text{cal}})$
- Case 3: Uncertainties, norm.dist., *k*=1: *-N*: 1%
	- *-I*g : 0.1%
	- *-t* and  $t_{\text{cal}}$  set to constants...
	- *-N*cal: 0.3% *-A*cal: 1%
	- $-k_{\text{ET}}$ : 15%

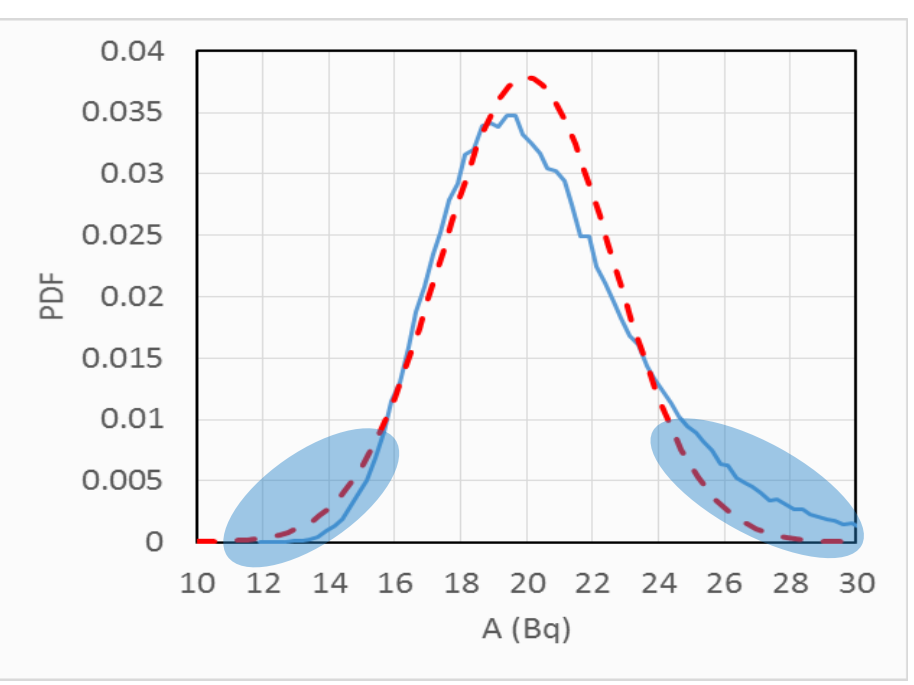

Dashed red: Uncertainty propagation

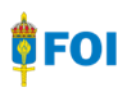

- $A=N/(Eff \cdot k_{ET} \cdot l_g \cdot t)$  $Eff = N_{\text{cal}}/(t_{\text{cal}} - I_g \cdot A_{\text{cal}})$
- Case 4: Uncertainties (rect. dist.): *-N*: 1%
	- *-I*g : 0.1%
	- *t* and *t*<sub>cal</sub> set to constants *-N*cal: 0.3%
	- $-A_{\text{cal}}$ : 1%
	- $-k_{\text{ET}}$ : 1% rect. dist. (half-width)

#### Small unc $\rightarrow$ No difference! Dashed red: Uncertainty propagation

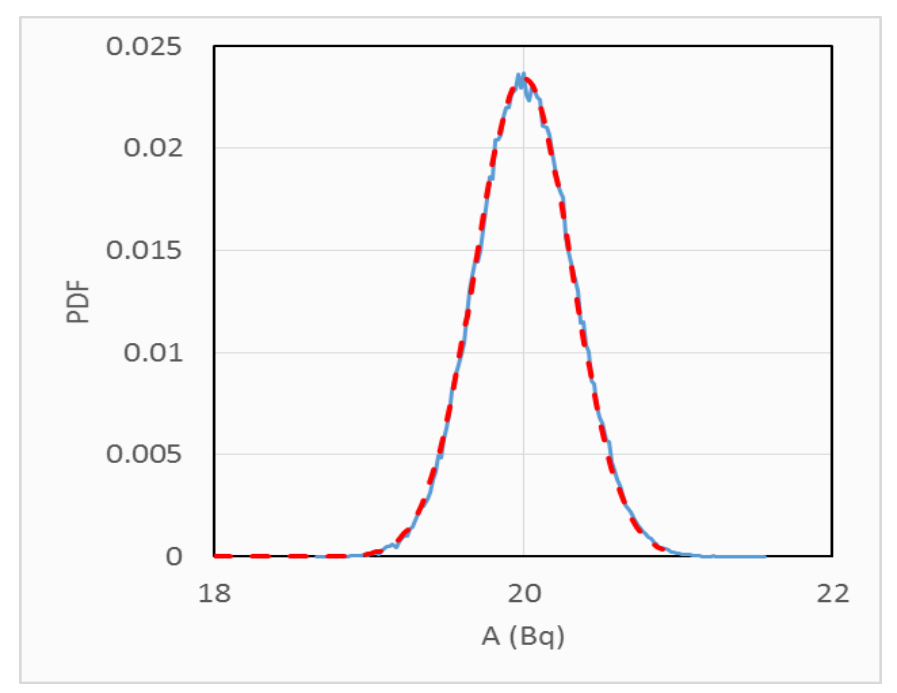

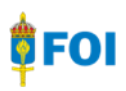

- *A*=*N*/(*Eff·k<sub>ET</sub>·/<sub>g</sub>·<i>t*)  $Eff = N_{\text{cal}} / (t_{\text{cal}} \cdot I_g \cdot A_{\text{cal}})$
- Case 5: Uncertainties (rect. dist.): *-N*: 1%
	- *-I*g : 0.1%
	- *t* and  $t_{\text{cal}}$  set to constants *-N*cal: 0.3%
	-
	- $-A_{\text{cal}}$ : 1%

 $-k_{\text{ET}}$ : 5% rect. dist. (half-width)

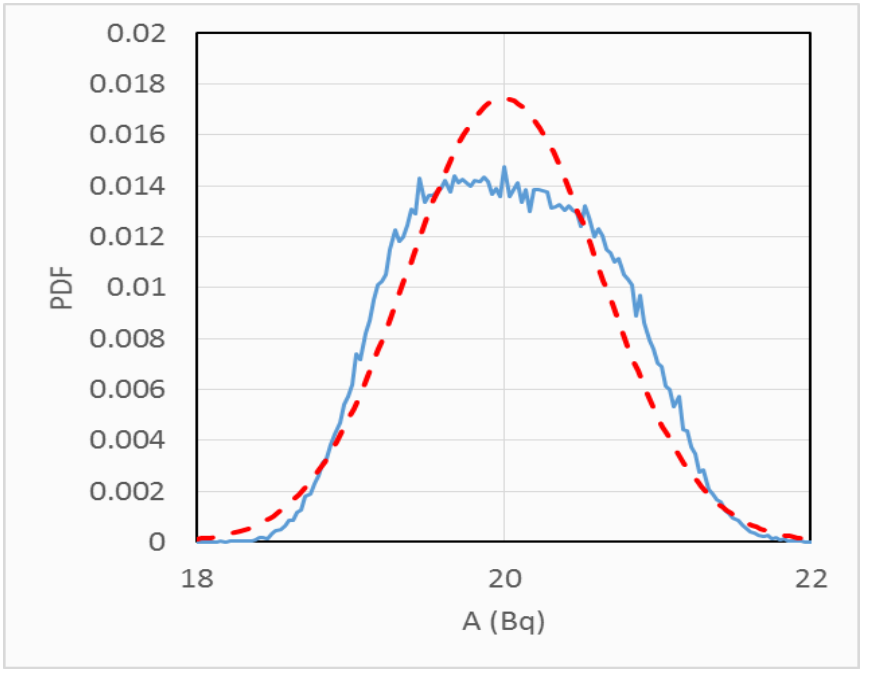

Dashed red: Uncertainty propagation

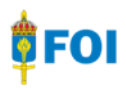

- *A*=*N*/(*Eff·k<sub>ET</sub>·/<sub>g</sub>·<i>t*)  $Eff = N_{\text{cal}} / (t_{\text{cal}} \cdot I_g \cdot A_{\text{cal}})$
- Case 6: Uncertainties (rect. dist.): *-N*: 1%
	- *-I*g : 0.1%
	- *t* and  $t_{\text{cal}}$  set to constants
	- *-N*cal: 0.3%
	- *-A*cal: 1%
	- $-k_{\text{ET}}$ : 10% rect. dist. (half-width)

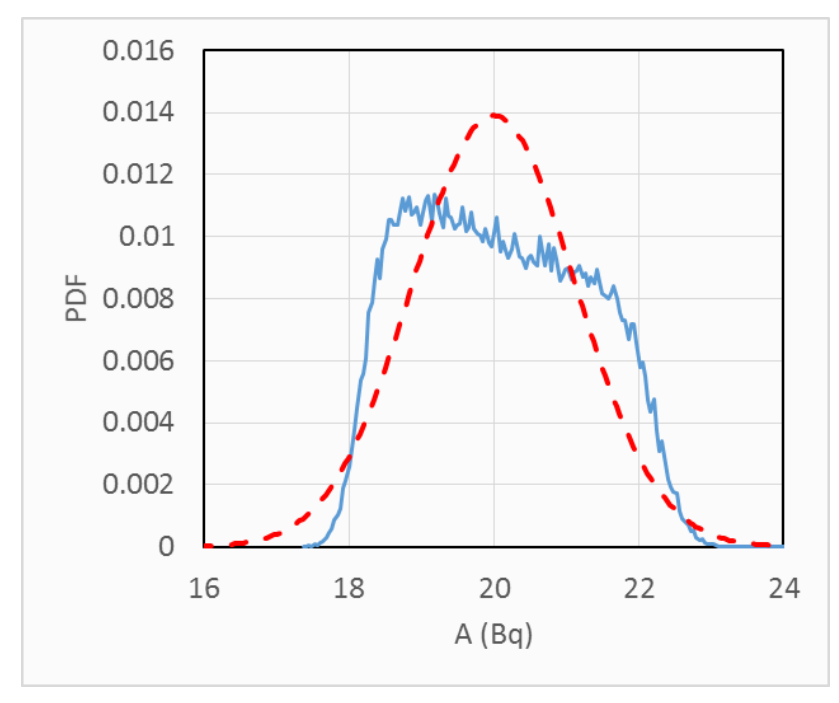

Dashed red: Uncertainty propagation

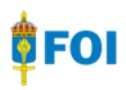

# **Consequences:**  $k_{FT}$  normal distribution

Increased risk due to an underestimation of the uncertainties using uncertainty propagation!

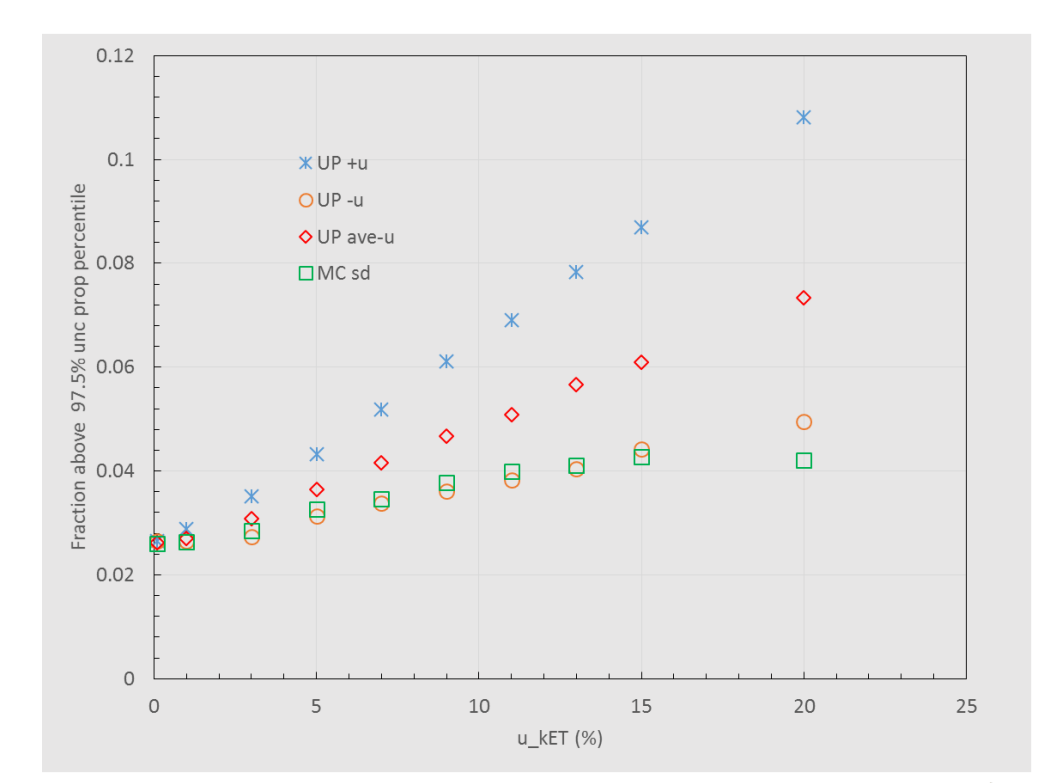

# **Consequences:**  $K_{ET}$  rectangular distribution

Initially an increased cost using uncertainty propagation (overestimation)…later an increased risk (underestimation)

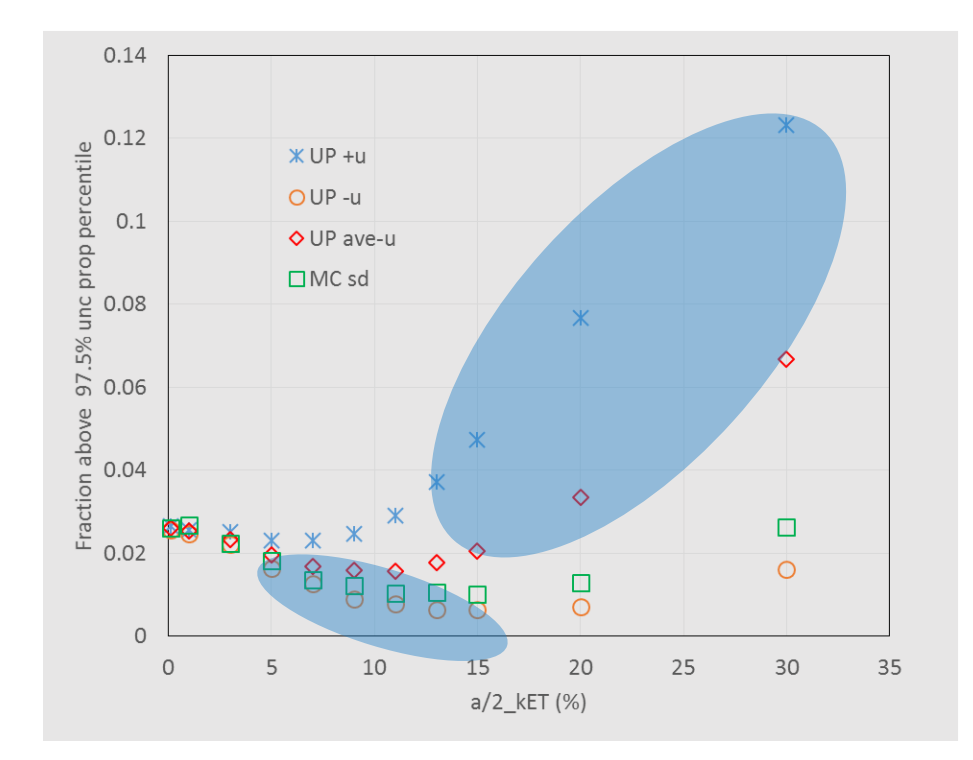

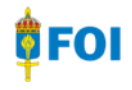

#### **A general reference to MCM for uncertainty calculations**

• *Evaluation of measurement data – Supplement 1 to the "Guide to the expression of uncertainty in measurement" – Propagation of distributions using a Monte Carlo method*, JCGM 101:2008

# **Summary**

- Excel was used for MC calculation of measurement uncertainty
- Excel showed to be *fit-for-purpose* for MC calculations of the measurement uncertainties in gamma spectrometry, and resulted in consistent results compared to MCM using GUM Workbench Pro 24
- The analyst should be aware of the limitations of uncertainty propagation when 'large' uncertainties of non-linear input quantities exist
- Of course, this also applies to other measurements we might do and when non-linearities exists…

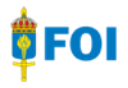

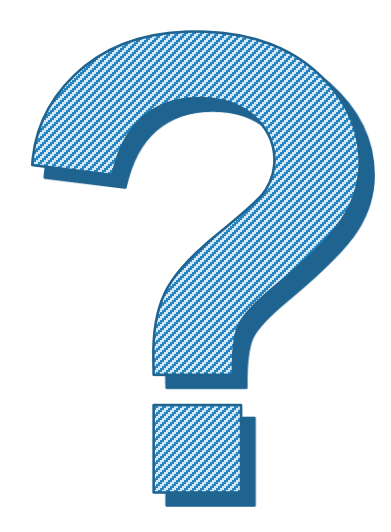

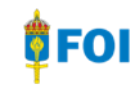